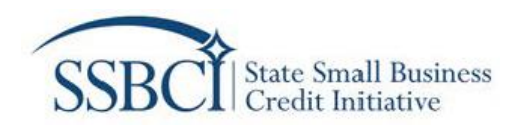

# CAP Enrolled Loan Data and

# OCSP Leverage Ratio Data Tables User Guide

Version 2

Last updated: 02/07/2022

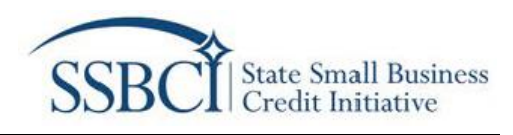

## **CAP Enrolled Loan Data and OCSP Leverage Ratio Data Tables User Guide**

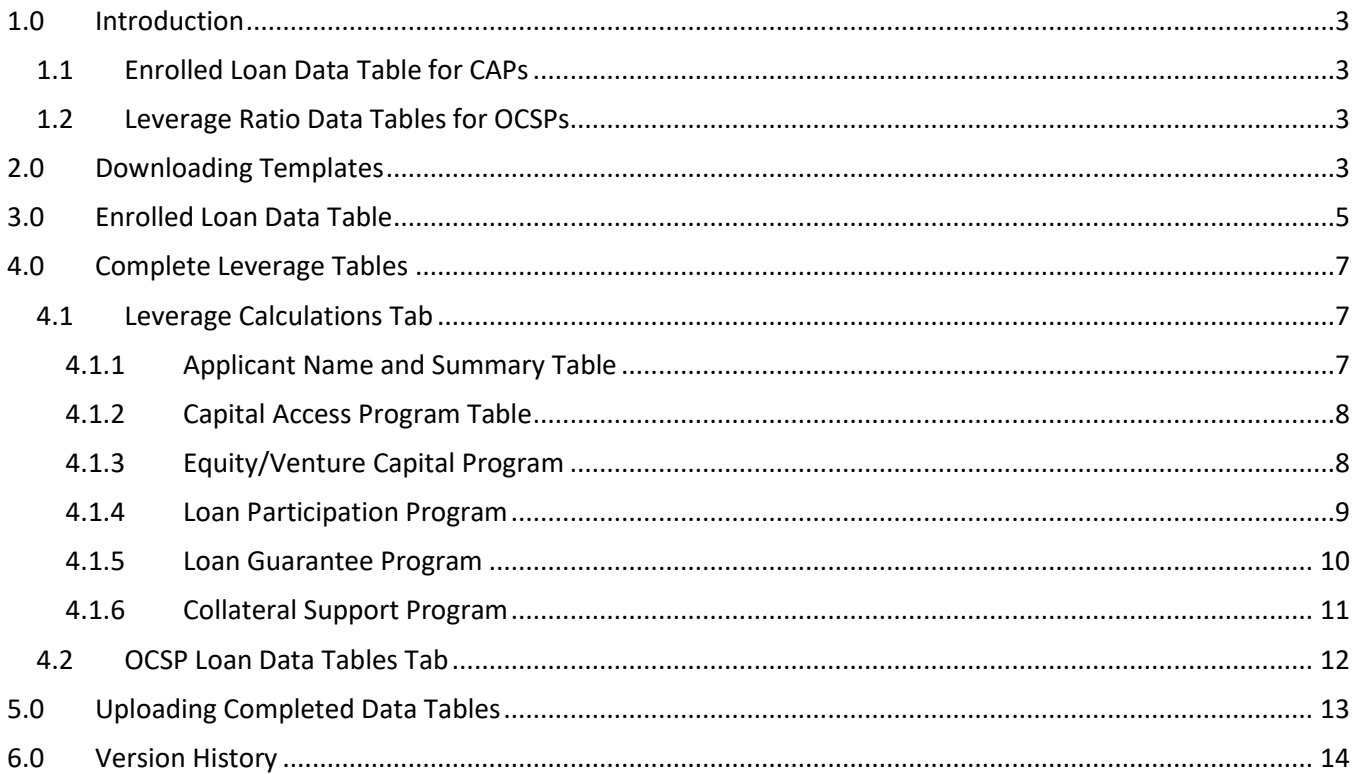

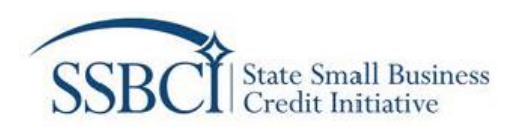

### <span id="page-2-0"></span>**1.0 Introduction**

This guide serves as a reference for filling out the Enrolled Loan Data Table for Capital Access Programs (CAPs) and the Leverage Ratio Data Table for Other Credit Support Programs (OCSPs) for the eligible jurisdictions' SSBCI application. Refer to [Capital Program Policy Guidelines](https://home.treasury.gov/system/files/256/SSBCI-Capital-Program-Policy-Guidelines-November-2021.pdf) and [SSBCI Application Material](https://home.treasury.gov/policy-issues/small-business-programs/state-small-business-credit-initiative-ssbci/2021-ssbci/program-materials/application-materials) for details about the SSBCI program and Application. If you have further questions, contact the SSBCI program at [ssbci\\_information@treasury.gov](mailto:ssbci_information@treasury.gov) to inquire. Please use the subject line "*ENROLLED LOAN/LEVERAGE RATIO INQUIRY – [INSERT APPLICANT NAME]*."

#### <span id="page-2-1"></span>**1.1 Enrolled Loan Data Table for CAPs**

This table is to be completed by any Applicant proposing to use SSBCI funding for a CAP. In this table, Applicants must provide estimates of total enrolled loans, total loan amounts, and the estimated total Federal contributions over the lifespan of the program. Applicants that have not previously operated a CAP should also provide detailed assumptions supporting the estimates in the Data Table. Applicants that have previously operated CAPs should provide up to five (5) years of historical data to inform the projected estimates over the lifespan of the program. Applicants should download and populate the enrolled loan data template table for each CAP.

#### <span id="page-2-2"></span>**1.2 Leverage Ratio Data Tables for OCSPs**

This workbook is to be completed by any Applicant proposing to use SSBCI funding for one or more OCSPs to demonstrate a reasonable expectation that the Applicant's programs (i.e., its OCSP(s) and CAP(s)) have the ability to use their SSBCI contributions to generate small business lending or investing of at least 10 times the amount of the federal contribution. The workbook contains two tabs: "Leverage Calculations" and "OCSP Loan Data Tables." On the Leverage Calculations tab, leverage for each type of OCSP is calculated using a unique set of assumptions. There are two tables for each program type (i.e. loan participation, collateral support, loan guarantee, and equity/venture capital programs) to allow for Applicants to provide data for up to two programs per program type. The additional tables are only required if you plan to run 2 different loan participation programs, for instance. Applicants proposing more than two programs per program type should contact Treasury for further instructions. On the OCSP Loan Data Tables tab, Applicants should input estimates for program activity volume consistent with the assumptions entered on the Leverage Calculations tab. Applicants must be able to separately justify and explain the assumptions entered in the Leverage Ratio Data Tables to Treasury.

#### <span id="page-2-3"></span>**2.0 Downloading Templates**

Download the appropriate template for administering programs. Figure 1 below shows where Applicants may click to download either template from *Section 2 – Application Documents*. Figure 2 below demonstrates where Applicants may click to download the Enrolled Loan Data Table for a CAP from *Section 8.1A*. Figure 3 illustrates where Applicants may click to download the Leverage Ratio Data Table for OCSPs from *Section 8.1C – Leverage Data*. Please note that if proposing one or more OCSP Programs, only one Leverage Ratio Data Table template/Excel workbook submission is required.

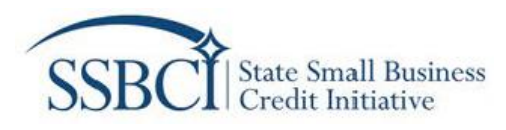

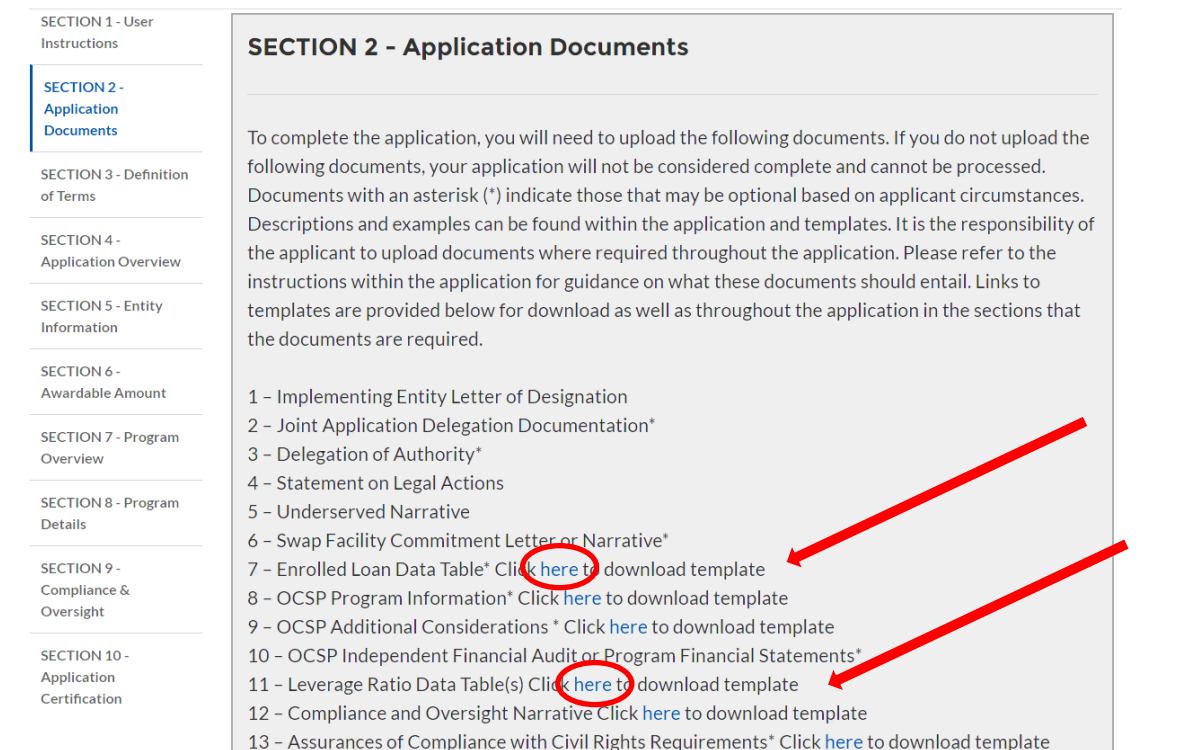

#### *Figure 2: Download the templates from Section 2 - Application Documents*

#### **SECTION 8.1A: Capital Access Program (CAP) Criteria**

Enrolled Loan Data Table(s); Applicants establishing CAP programs that have not operated before will be required to provide detailed assumptions for their estimates of total enrolled loans, total loan amounts, and the estimated and Federal contributions over the lifespan of the program. Applicants with programs that have operated before should provide up to five (5) years of historial moata for total enrolled loans, total loan amounts, and total public subsidies for these loans, and use this historical data as a reference to estimate total enrolly rioans, total loan amounts, and the estimated total Federal contributions over the lifespan of the program. Applicants should download and populate the enrolled and ata template tables for each CAP program. Please note that all fields shaded in blue require data to be inputted, while those calculated. Please ensure you submit historical performance data, where applicable, to help support your enrolled loan projections. fields shaded in white are a

download template

*Figure 1: Download the Enrolled Loan Data Table(s) from Section 8.1A: Capital Access Program (CAP) Criteria.*

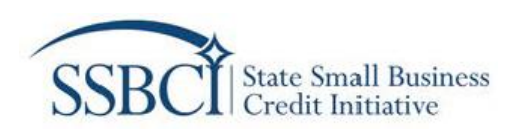

#### **SECTION 8.1C: Leverage Data**

Leverage Ratio Data Table(s): The SSBCI statute mandates that for OCSPs to be eligible for federal funding, jurisdictions must demonstrate, at the time of application, a "reasonable expectation" that, when considered with all other approved programs under SSBCI, such programs have the ability to use their federal contributions to generate small business lending or investing ("private leverage") of at least 10 times the amount of the Federal contribution. To this end, you must use the application portal Leverage Tables for each applicable program to demonstrate the calculation and the assumptions underlying your leverage calculations, filling in the blue shaded fields as appropriate to enable auto calculation of leverage ratio projections. The chart below entitled "Leverage Table Input Guide" provides additional guidance on what inputs are required in the Leverage Tables. Please note this model calculates the leverage ratio under an assumed timeline of 10 years after each transaction that first use SSBCI funds. To further assist the SSBCI Program in evaluating your leverage projections prease also submit historical performance data, if applicable, to support your assumptions

download template

*Figure 3: Download the Leverage Ratio Data Table(s) from Section 8.1C: Leverage Data*

### **3.0 Enrolled Loan Data Table**

<span id="page-4-0"></span>For each CAP, provide historical data (if applicable) and projected data for the years 2022 to 2031. Figure 4 illustrates an example table. Please note that the Enrolled Loan Data Table only has one tab.

| $\blacksquare$ A                          | $\mathbf{B}$                                   | C.           | D                                                                                                    | Æ.                     |  | $\mathsf{G}$ | H        |          |          | К        | M                                           |          |
|-------------------------------------------|------------------------------------------------|--------------|----------------------------------------------------------------------------------------------------|------------------------|--|--------------|----------|----------|----------|----------|---------------------------------------------|----------|
|                                           | CAP ENROLLED LOAN DATA TABLES                  |              |                                                                                                    |                        |  |              |          |          |          |          |                                             |          |
| $\overline{2}$<br>$\overline{\mathbf{3}}$ | Legend:                                        |              | <b>Static Field</b><br><b>Calculated Field</b>                                                                                                    |                        |  |              |          |          |          |          |                                             |          |
| -5                                        |                                                |              | To be Completed by Applicant                                                                                                    |                        |  |              |          |          |          |          |                                             |          |
| $-6$                                      |                                                |              |                                                                                                    |                        |  |              |          |          |          |          |                                             |          |
|                                           | <b>Applicant Name:</b>                         |              |                                                                                                    |                        |  |              |          |          |          |          |                                             |          |
| $\mathbf{8}$                              | <b>Program Name:</b>                           |              |                                                                                                    |                        |  |              |          |          |          |          |                                             |          |
| 9                                         |                                                |              |                                                                                                    |                        |  |              |          |          |          |          |                                             |          |
| $-10$                                     | <b>Capital Access Program (CAP)</b>            |              |                                                                                                    |                        |  |              |          |          |          |          |                                             |          |
| $-11$                                     | <b>Program Total Funded Amount</b>             | Ś.<br>$\sim$ |                                                                                                    |                        |  |              |          |          |          |          |                                             |          |
| $-12$<br>$\overline{13}$                  |                                                |              |                                                                                                    |                        |  |              |          |          |          |          |                                             |          |
| 14                                        |                                                |              |                                                                                                    | <b>Historical Data</b> |  |              | 2022     | 2023     | 2024     | 2025     | CAP - Projections/Forecasts<br>2027<br>2026 |          |
| 15                                        | Number of Loans                                |              |                                                                                                    |                        |  |              |          |          |          |          |                                             |          |
|                                           | <b>Loan Amounts</b>                            |              |                                                                                                    |                        |  |              |          |          |          |          |                                             |          |
| $\frac{16}{17}$                           | <b>Federal Contributions</b>                   |              |                                                                                                    |                        |  |              |          |          |          |          |                                             |          |
| 18                                        | Avg % match of borrower + lender contributions |              |                                                                                                    |                        |  |              |          |          |          |          |                                             |          |
| 19                                        | Other Private Funds at Closing                 |              |                                                                                                    |                        |  |              |          |          |          |          |                                             |          |
| $\frac{20}{21}$                           | Other Public Funds*                            |              |                                                                                                    |                        |  |              |          |          |          |          |                                             |          |
|                                           | <b>Total number of enrolled loans</b>          | $\Omega$     | $\Omega$                                                                                                    | $\Omega$               |  | $\Omega$     | $\Omega$ | $\Omega$ | $\Omega$ | $\Omega$ | n                                           | $\Omega$ |
| 22                                        | <b>Total Loan Amounts</b>                      |              |                                                                                                    |                        |  |              |          |          |          |          |                                             |          |
| $\overline{23}$                           | <b>Cumulative Private Funds</b>                |              |                                                                                                    |                        |  | $\sim$       |          |          |          |          |                                             |          |
| $^{24}$                                   | <b>Cumulative Other Public Funds</b>           |              |                                                                                                    |                        |  | $\sim$       |          |          |          |          |                                             |          |
| 25                                        | <b>Cumulative Federal Contributions</b>        |              |                                                                                                    |                        |  |              |          |          |          |          |                                             |          |
| 26<br>- 27                                | Cumulative Private Leverage Ratio              |              |                                                                                                    |                        |  |              |          |          |          |          |                                             |          |
|                                           |                                                |              | *Any public subsidy or other public funds associated with the enrolled loan provided that is from any source other than SSBCI. For CAPs, this will be the amount of non-SSBCI funds (i.e., "overmatch") provided by the jurisd |                        |  |              |          |          |          |          |                                             |          |
|                                           |                                                |              |                                                                                                    |                        |  |              |          |          |          |          |                                             |          |
|                                           | <b>Enrolled Loan Data Tables</b>               | $\bigoplus$  |                                                                                                    |                        |  |              | : 81     |          |          |          |                                             |          |

*Figure 4: Only one tab to complete for the Enrolled Loan table*

If applicable, please provide historical data within the fields in light blue, which will automatically calculate the fields in gray. Figure 5 illustrates where Applicants should populate the fields for any CAP that operated before.

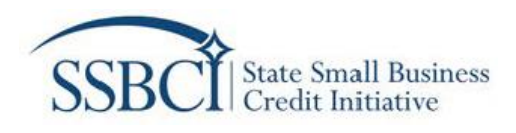

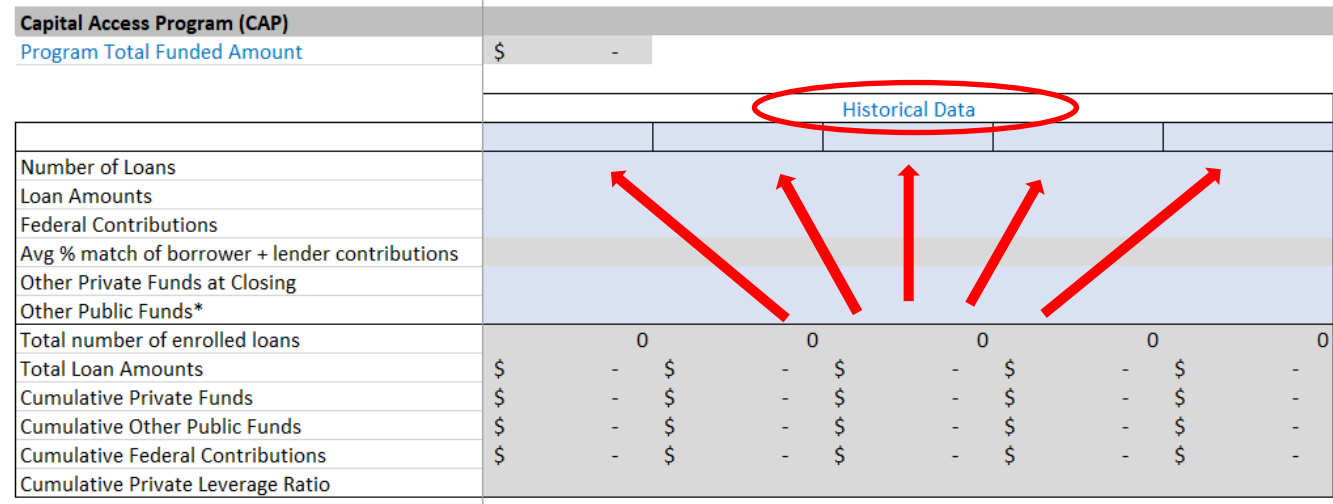

*Figure 5: Example of the Historical Data fields.*

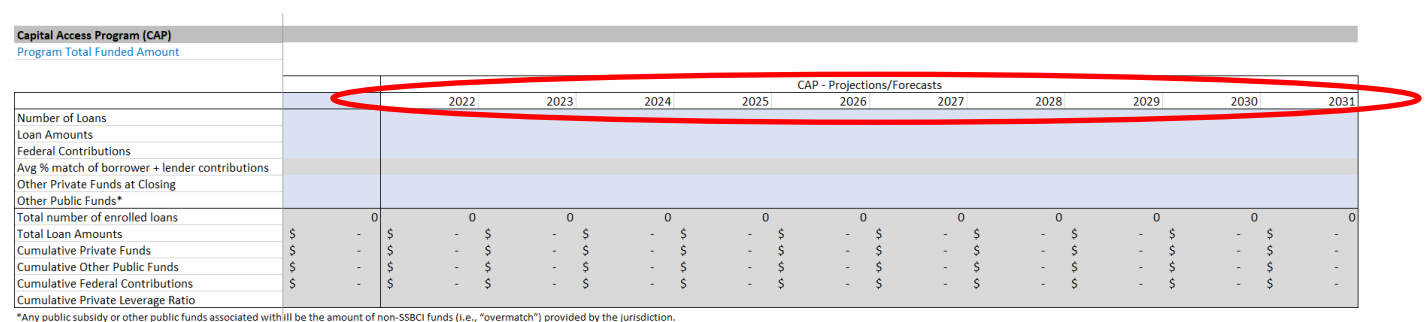

*Figure 6: Populate the light blue fields for each projection year from 2022-2031.*

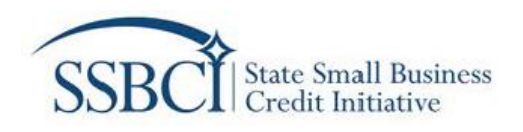

#### <span id="page-6-0"></span>**4.0 Complete Leverage Tables**

Open the Leverage Ratio Data Table template and populate the required fields, which are colored light blue. Those are the only fields that may be edited by Applicants. Fields that are gray are automatically calculated. Both tabs that must be completed. Figure 7 shows where to navigate between the *Leverage Calculations* tab and *OCSP Loan Data Tables* tab*.*

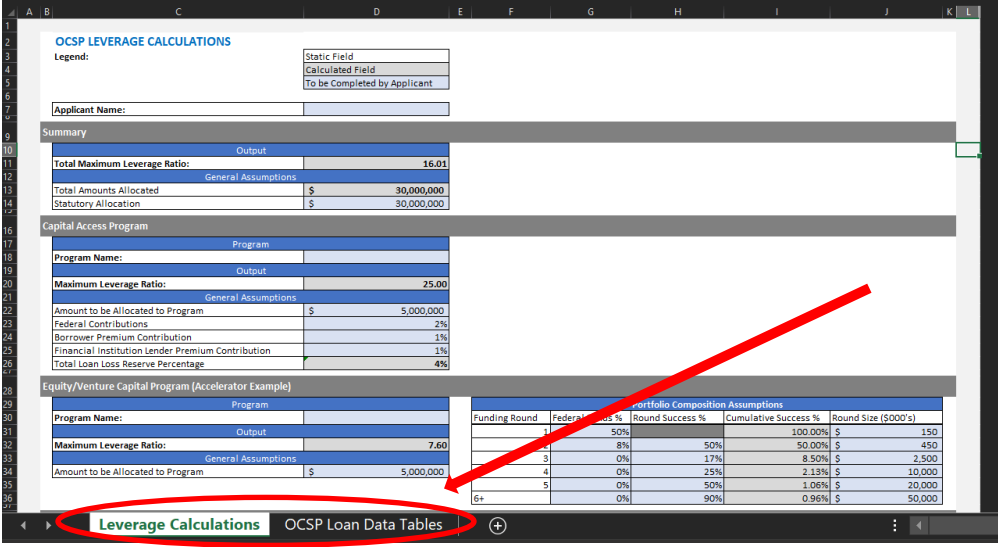

*Figure 7: Toggle between the two tabs to populate the fields in light blue.*

#### <span id="page-6-1"></span>**4.1 Leverage Calculations Tab**

Enter data in the light blue cells for the following sections:

- Applicant Name and Summary Table
- Capital Access Program Table
- Equity/Venture Capital Program
- Loan Participation Program (LPP)
- Loan Guarantee Program (LGP)
- Collateral Support Program (CSP)

**Applicants with only one program for a type of OCSP are expected to complete only one of the two tables on the Leverage Calculations tab.**

#### <span id="page-6-2"></span>*4.1.1 Applicant Name and Summary Table*

- 1. Enter the Applicant's Name as it appears on the Application
- 2. For Statutory Allocation, enter the Total Potential Funding Amount, as shown in the application Section 6.1: Applicant Awardable Amount.

| Summary                              |            |  |  |
|--------------------------------------|------------|--|--|
| Output                               |            |  |  |
| <b>Total Maximum Leverage Ratio:</b> | 20.59      |  |  |
| <b>General Assumptions</b>           |            |  |  |
| <b>Total Amounts Allocated</b>       | 30,000,000 |  |  |
| <b>Statutory Allocation</b>          |            |  |  |

*Figure 8: Example of Summary Table*

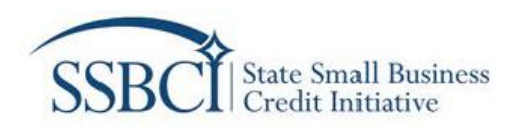

#### <span id="page-7-0"></span>*4.1.2 Capital Access Program Table*

- 1. **Amount to be Allocated to Program:** Enter the dollar amount that the Applicant is proposing to allocate to the CAP.
- 2. **Federal Contribution %:** Enter the average percentage of each loan expected to be the Federal contribution to the reserve fund using the SSBCI dollars. Values should be entered as integers (e.g..: 8% should be entered as 8).
- 3. **Borrower Premium Contribution:** Enter the average percentage of each loan expected to be paid by the borrowers as their contribution to the reserve fund. Values should be entered as integers (e.g., 4% should be entered as 4).
- 4. **Financial Institution Lender Premium Contribution:** Enter the average percentage of each loan expected to be paid by the financial institution lender as their contribution to the reserve fund. Values should be entered as integers (e.g., 4% should be entered as 4).

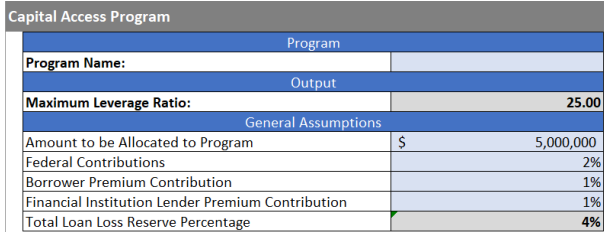

<span id="page-7-1"></span>*Figure 9: Example Capital Access Program table.*

#### *4.1.3 Equity/Venture Capital Program*

- 1. **Program Name:** Enter the name of the program.
- 2. **Amount to be Allocated to Program:** Enter the dollar amount that the Applicant is proposing to allocate to the program.
- 3. **Portfolio Composition Assumptions:** For this type of OCSP, each funding round is defined as a round of funding for a given investment. If more than six funding rounds are expected, average the estimates for subsequent funding round into the values for Funding Round 6+.
	- a. **Federal Funds %:** Enter the percentage of each funding round expected to be made up of SSBCI funds.
	- b. **Round Success %:** Enter the dollar-weighted average probability of successfully closing on each round of funding.
	- c. **Round Size (\$000's):** Enter the dollar-weighted average amount of capital raised at each round of funding in thousands. (e. g., \$450,000 should be entered as 450).

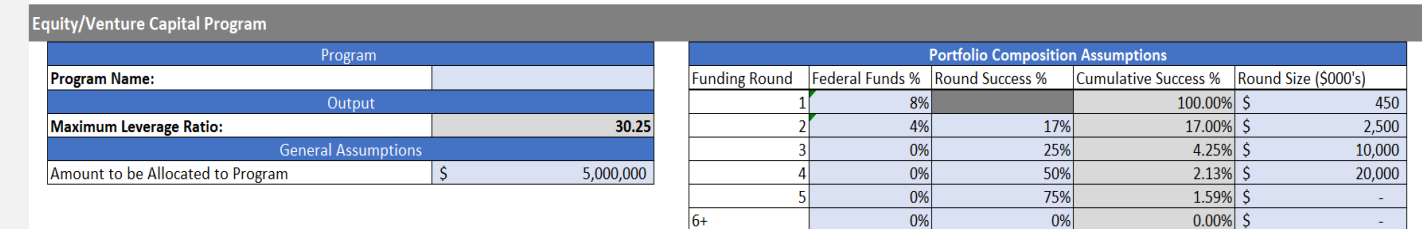

*Figure 10: Example of Equity/Venture Capital Program table*

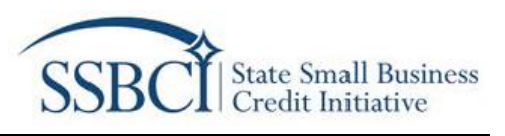

**Note: Treasury has made available an alternate version of the Leverage Ratio Data Tables for OCSPs, which allows applicants to enter information for equity programs on separate tabs. This alternate version includes two additional tabs: Equity (1) – Fund Investment Program, and Equity (2) – Direct Investment.** 

- **The Equity (1) tab is targeted at applicants who will be investing in one to ten funds, and allows the applicant to enter information separately for each fund being invested in. Each fund is laid out as a separate column, with individual assumptions for each funding round regarding probability of success, size of round, and the percentage investment by each fund.**
- **The Equity (2) tab provides an alternate approach for applicants investing directly in businesses. This includes individual assumptions for each funding round regarding probability of success, size of round, and the percentage investment using SSBCI funds.**

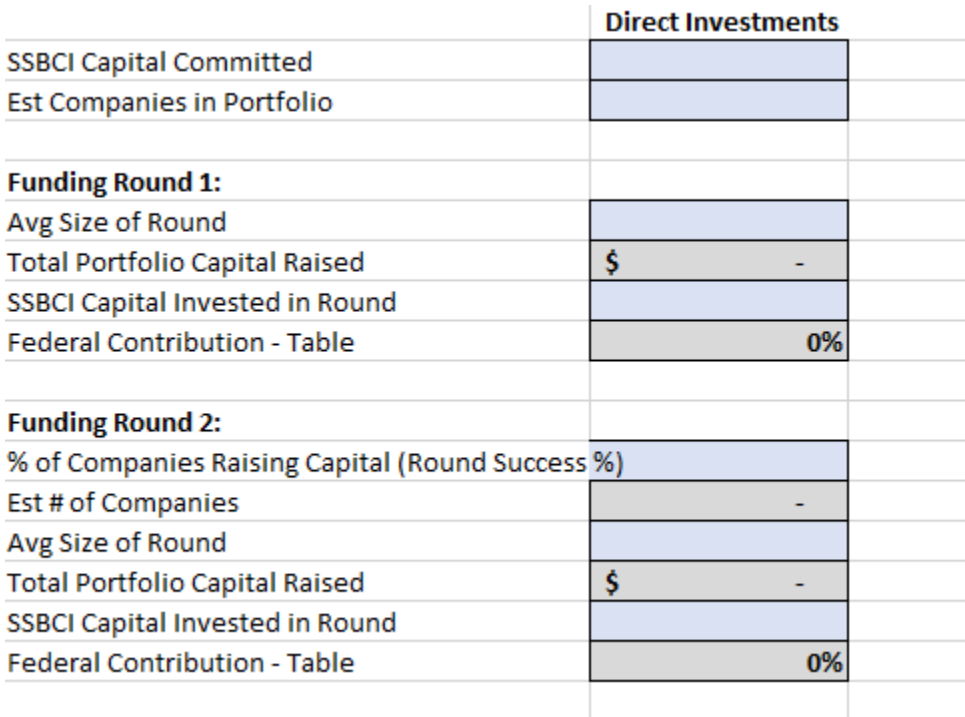

*Figure 11: Example of Equity (2) Direct Investment Tab*

#### <span id="page-8-0"></span>*4.1.4 Loan Participation Program*

- 1. **Program Name:** Enter the name of the program.
- 2. **Amount to be Allocated to Program:** Enter the dollar amount that the Applicant is proposing to allocate to the program.
- 3. **Time until Recycling:** Generally, Applicants are expected to draw down on original SSBCI funds as a source of capital before using funds recycled from previous lending. Enter the number of years needed for all SSBCI funds to be expended before funds are expected to begin cycling through the program.
- 4. **Time Horizon (yrs):** Enter the number of years that the program is expected to remain in operation. The maximum time horizon for calculation of leverage is ten years.
- 5. **Average % Participation:** Enter the average percentage of the principal loan amount that the SSBCI funds are expected to make up. Values should be entered as integers (e.g., 10% should be entered as 10).
- 6. **Assumed Loss %:** Enter the average percent of total loan losses as a percentage of total lending.

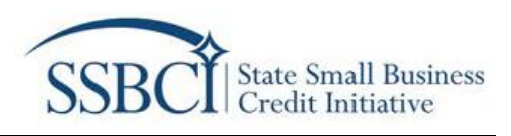

- 7. **Loan Tenor (yrs):** Enter the different types of loan tenors (in years) to be available under the program.
- 8. **% of total portfolio:** Enter the percentage of the total loan portfolio expected to be composed by a given loan tenor. The sum of all percentages should equal 100 percent.

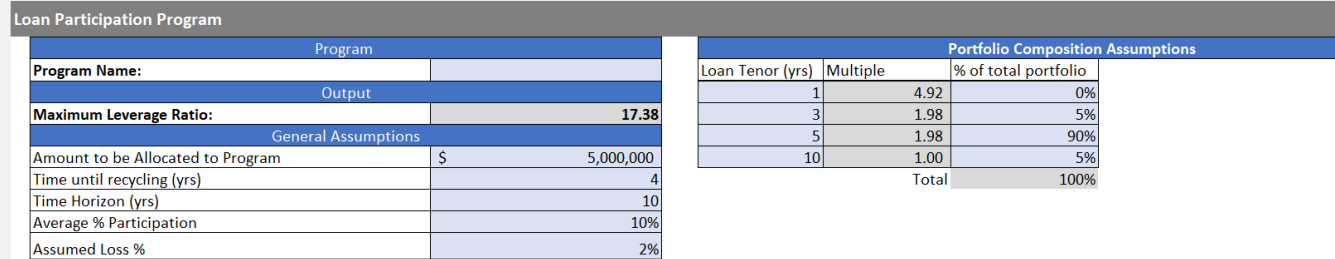

*Figure 12: Example of the Loan Participation Program table.*

#### <span id="page-9-0"></span>*4.1.5 Loan Guarantee Program*

- 1. **Program Name:** Enter the name of the program.
- 2. **Amount to be Allocated to Program:** Enter the dollar amount that the Applicant is proposing to allocate to the program.
- 3. **Time until Recycling:** Generally, Applicants are expected to draw down on original SSBCI funds as a source of capital before using funds recycled from previous lending. Enter the number of years needed for all SSBCI funds to be expended before funds are expected to begin cycling through the program.
- 4. **Time Horizon (yrs):** Enter the number of years that the program is expected to remain in operation. The maximum time horizon for calculation of leverage is ten years.
- 5. **Average % Loan Guarantee:** Enter the average percentage of the principal loan amount that is expected to be guaranteed by the program. Values should be entered as integers (e.g., 10% should be entered as 10).
- 6. **% of Guarantee set aside as cash reserve:** Enter the average percentage of the guaranteed amount that is expected to be set aside as cash reserves. This will generally equal to the percentage of the guaranteed amount expected to be covered by SSBCI funds. Values should be entered as integers (e.g., 10% should be entered as 10).
- 7. **Assumed Loss %:** Enter the average percent of total loan losses as a percentage of total lending.
- 8. **Loan Tenor (yrs):** Enter the different types of loan tenors (in years) to be available under the program.
- 9. **Multiple:** For revolving loan products, if applicable, enter the number of times the loan principal is expected to be disbursed.
- 10. **% of total portfolio:** Enter the percentage of the total loan portfolio expected to be composed by a given loan tenor. The sum of all percentages should equal 100 percent.

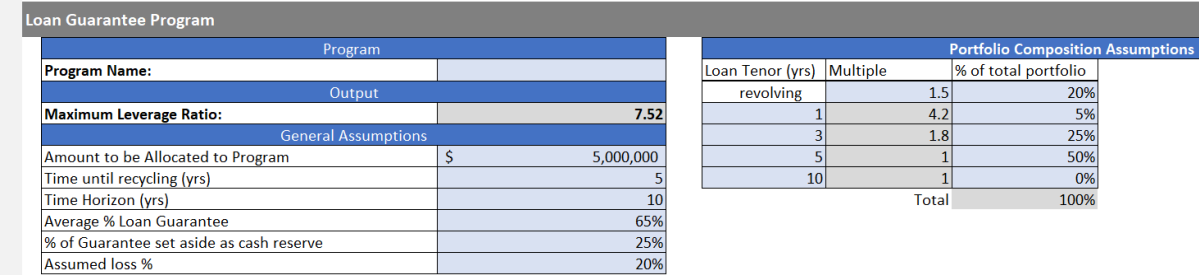

*Figure 13: Example of the Loan Guarantee Program table.*

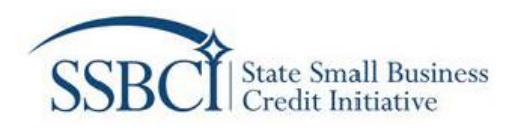

#### <span id="page-10-0"></span>*4.1.6 Collateral Support Program*

- 1. **Program Name:** Enter the name of the program.
- 2. **Amount to be Allocated to Program:** Enter the dollar amount that the Applicant is proposing to allocate to the program.
- 3. **Time until Recycling:** Generally, Applicants are expected to draw down on original SSBCI funds as a source of capital before using funds recycled from previous lending. Enter the number of years needed for all SSBCI funds to be expended before funds are expected to begin cycling through the program.
- 4. **Time Horizon (yrs):** Enter the number of years that the program is expected to remain in operation. The maximum time horizon for calculation of leverage is ten years.
- 5. **Average % of principal as Collateral Support** Enter the average percentage of the principal loan amount that is expected to be set aside to cover the Collateral support obligation. This will generally equal the percentage of the loan principal expected to be covered by SSBCI funds. Values should be entered as integers (e.g., 10% should be entered as 10).
- 6. **Assumed Loss %:** Enter the average percent of total loan losses as a percentage of total lending.
- 7. **Term of Collateral Support (yrs):** Many programs offer collateral support for period lesser than the term of the loan. Enter the term over which the collateral support is expected in years. This amount should be equal or lesser than the term of the loan.
- 8. **% of total portfolio:** Enter the percentage of the total loan portfolio expected to be composed by a given loan tenor. The sum of all percentages should equal 100 percent.

| <b>Collateral Support Program</b>        |  |                 |  |                                          |                           |              |                      |  |
|------------------------------------------|--|-----------------|--|------------------------------------------|---------------------------|--------------|----------------------|--|
| Program                                  |  |                 |  | <b>Portfolio Composition Assumptions</b> |                           |              |                      |  |
|                                          |  |                 |  |                                          | <b>Term of Collateral</b> |              |                      |  |
| <b>Program Name:</b>                     |  |                 |  | Loan Tenor (yrs) Support                 |                           | Multiple     | % of total portfolio |  |
| Output                                   |  |                 |  |                                          |                           | 4.92         | 5%                   |  |
| <b>Maximum Leverage Ratio:</b>           |  | 8.31            |  |                                          |                           | 1.98         | 25%                  |  |
| <b>General Assumptions</b>               |  |                 |  |                                          | 3.5                       | 1.98         | 65%                  |  |
| Amount to be Allocated to Program        |  | 5,000,000       |  | 10 <sup>1</sup>                          |                           |              | 5%                   |  |
| Time until recycling (yrs)               |  |                 |  |                                          |                           | <b>Total</b> | 100%                 |  |
| Time Horizon (yrs)                       |  | 10 <sub>1</sub> |  |                                          |                           |              |                      |  |
| Avg % of principal as Collateral Support |  | 20%             |  |                                          |                           |              |                      |  |
| Assumed Loss %                           |  | 2%              |  |                                          |                           |              |                      |  |

*Figure 14: Example of the Collateral Support Program table.*

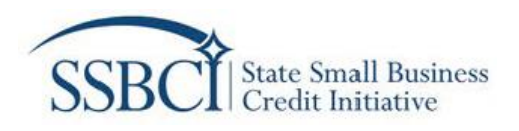

#### <span id="page-11-0"></span>**4.2 OCSP Loan Data Tables Tab**

For each applicable program, provide projected program volume data for years 2022 through 2031. These values should be consistent with the assumptions provided on the Leverage Calculations Tab.

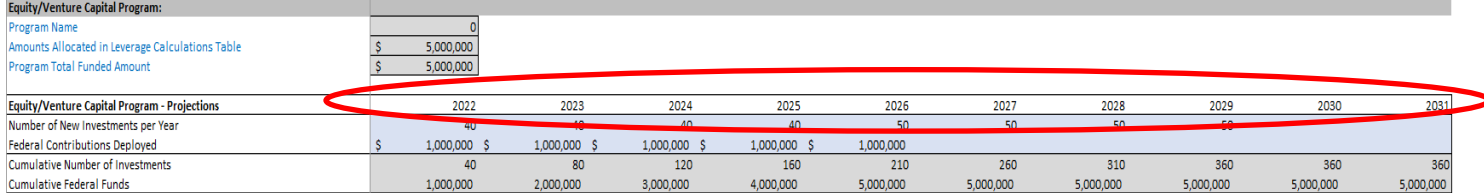

*Figure 15: Example of the Equity/Venture Capital Program table with the required projection years circled.*

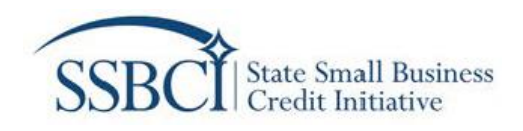

## <span id="page-12-0"></span>**5.0 Uploading Completed Data Tables**

Once all the light blue cells are filled out completely, save the Excel file(s), then upload the file(s) to the Application in either *Section 8.1A – Capital Access Program Criteria* or *Section 8.1C – Leverage Data.* Please note that Applicants may also provide a narrative for any assumptions to support the data from the uploaded Tables.

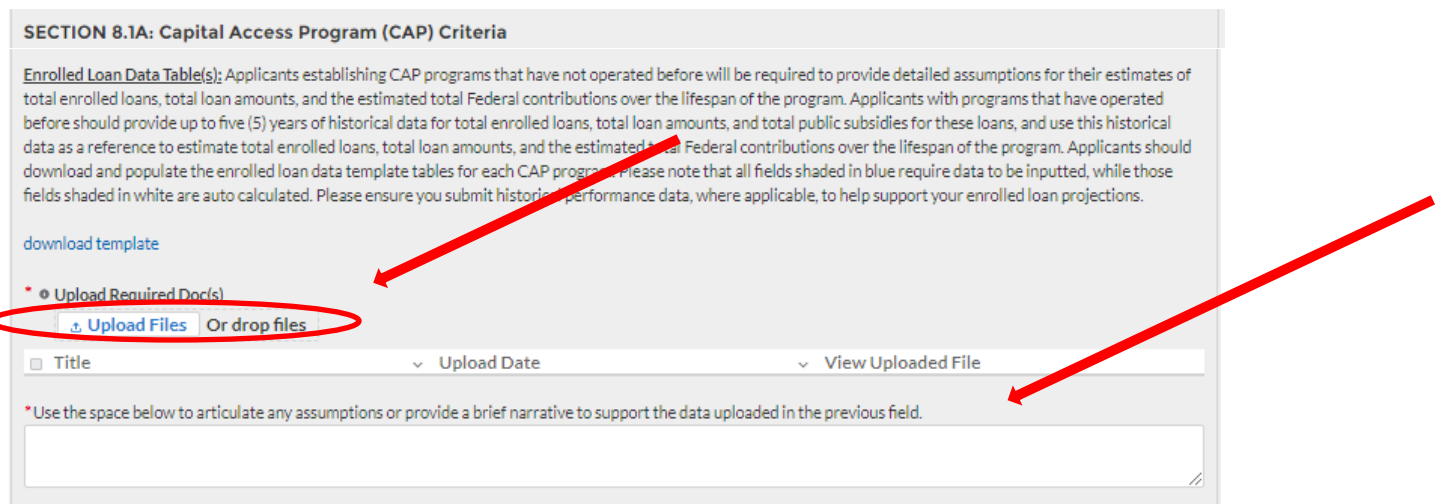

*Figure 16: Upload the Enrolled Loan Data within the Application portal section and include the narrative in the text box provided.*

#### **SECTION 8.1C: Leverage Data**

Leverage Ratio Data Table(s): The SSBCI statute mandates that for OCSPs to be eligible for federal funding, jurisdictions must demonstrate, at the time of application, a "reasonable expectation" that, when considered with all other approved programs under SSBCI, such programs have the ability to use their federal contributions to generate small business lending or investing ("private leverage") of at least 10 times the amount of the Federal contribution. To this end, you must use the application portal Leverage Tables for each applicable program to demonstrate the calculation and the assumptions underlying your leverage calculations, filling in the blue shaded fields as appropriate to enable auto calculation of leverage ratio projections. The chart below entitled "Leverage Table Input Guide" provides additional guidance on what inputs are required in the Leverage Tables. Please note this model calculates the leverage ratio under an assumed timeline of 10 years after each transaction that first uses SSBCI funds. To further assist the SSBCI Program in evaluating your learning enojections, please also submit historical performance data, if applicable, to support your assumption

download template

\*Upload Required Doc(s)

*A* Upload Files Or drop files

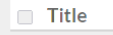

 $\vee$  View Uploaded File

\*Use the space below to articulate any assumptions or a brief narrative to support the data uploaded \* previous field.

 $\backsim$  Upload Date

*Figure 17: Upload the Leverage Data within the Application portal section and include the narrative in the text box provided.*

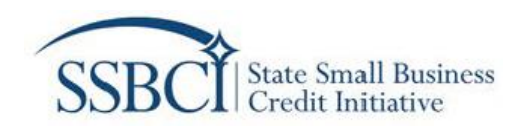

## <span id="page-13-0"></span>**6.0 Version History**

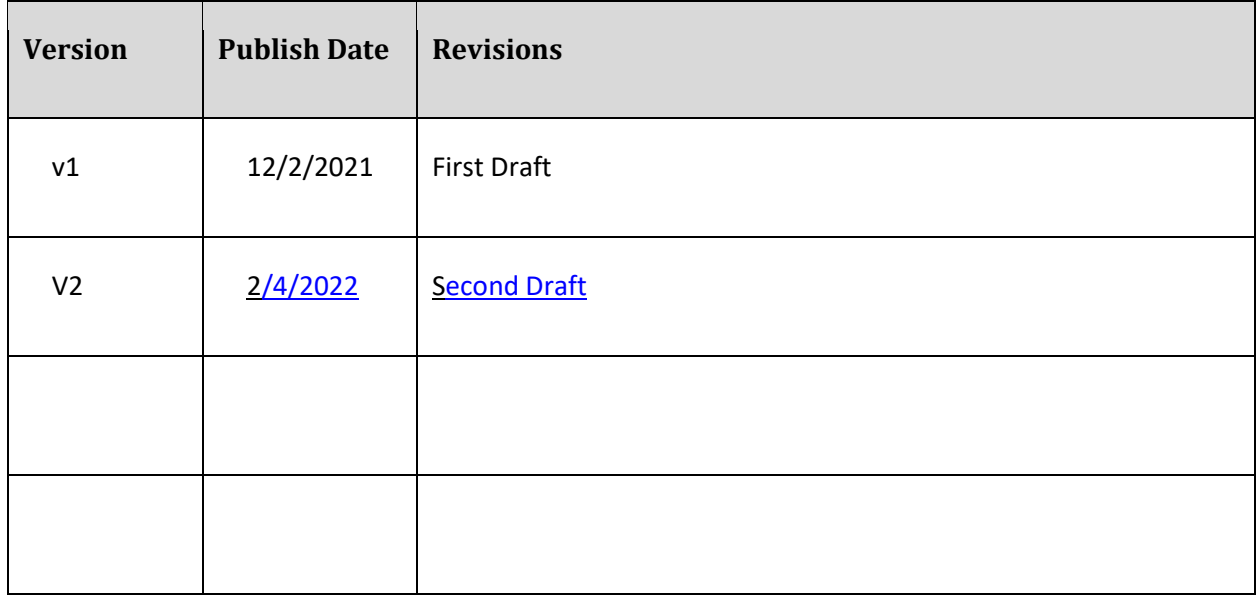